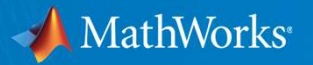

# Resources for Instructors Teaching Controls Courses and Labs

Craig Buhr, Ph.D. Controls Design Products **MathWorks** 

Melda Ulusoy, Ph.D. Controls Product Marketing **MathWorks** 

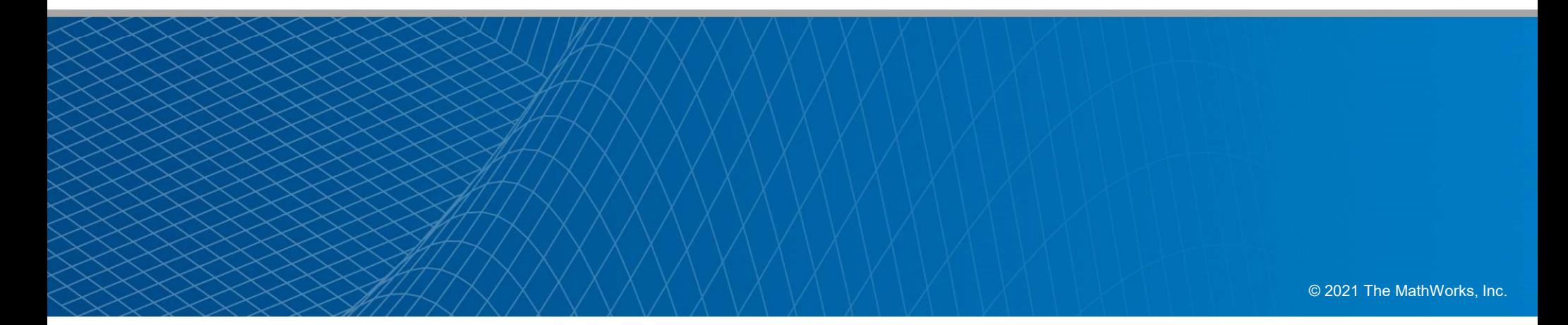

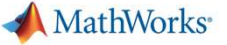

# Key takeaways

- We help students learn fundamental concepts; acquire MATLAB and Simulink skills
- We help educators preparing course materials and curriculum
- We make it easy to do real-life projects and access to MATLAB and Simulink from everywhere

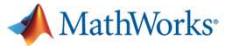

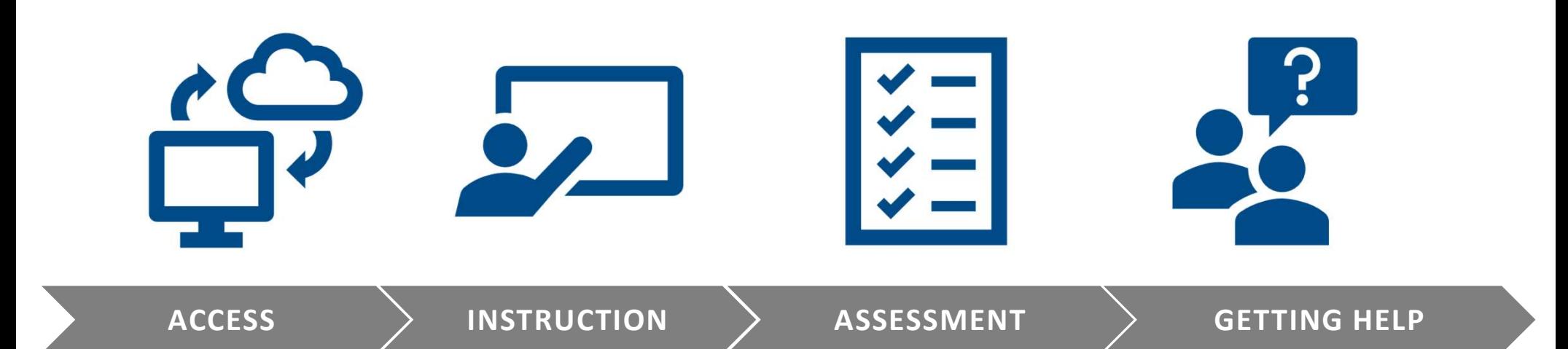

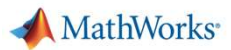

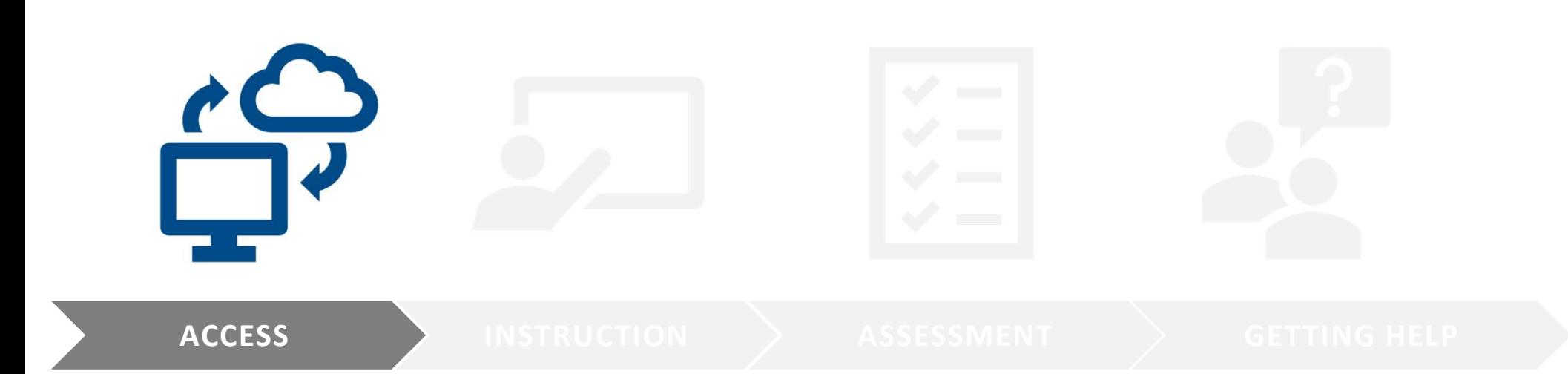

MathWorks<sup>®</sup>

# Campus Wide License

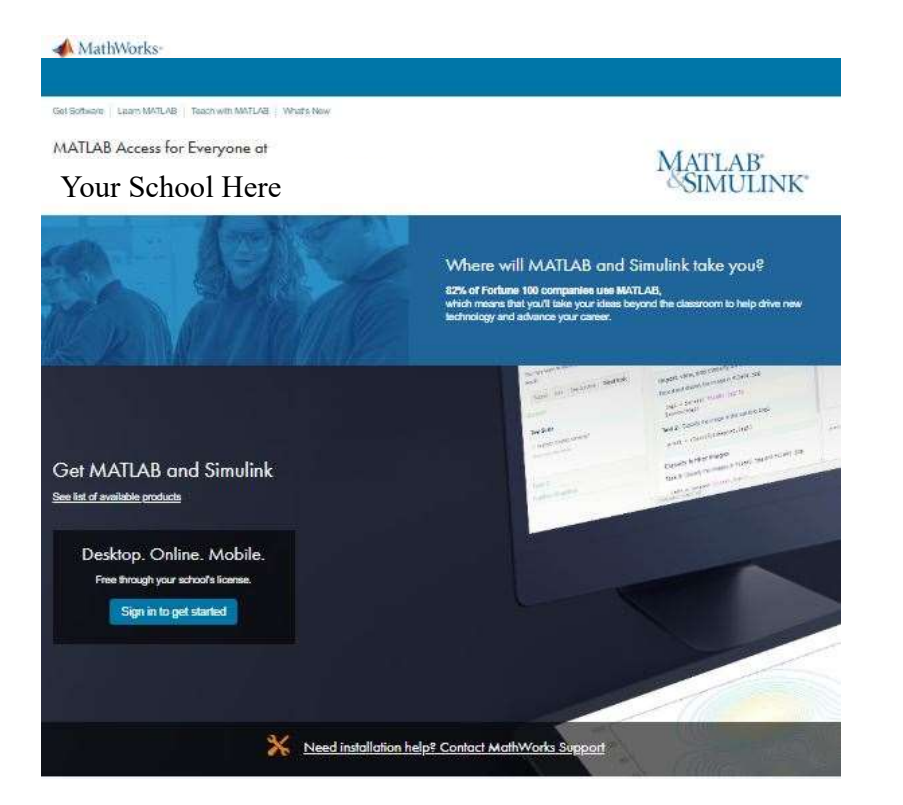

https://www.mathworks.com/academia/tah-supportprogram/eligibility.html

ACCESS ACCESS INSTRUCTION ASSESSMENT ARE GETTING HELP

**MathWorks** 

# Access MATLAB and Simulink from any standard web browser with MATLAB and Simulink Online

- No downloads or installations required
- Always run latest version of MATLAB and Simulink
- **Collaborate with others through** online sharing and publishing and  $\frac{1}{2}$
- Store, manage, and access your files anywhere

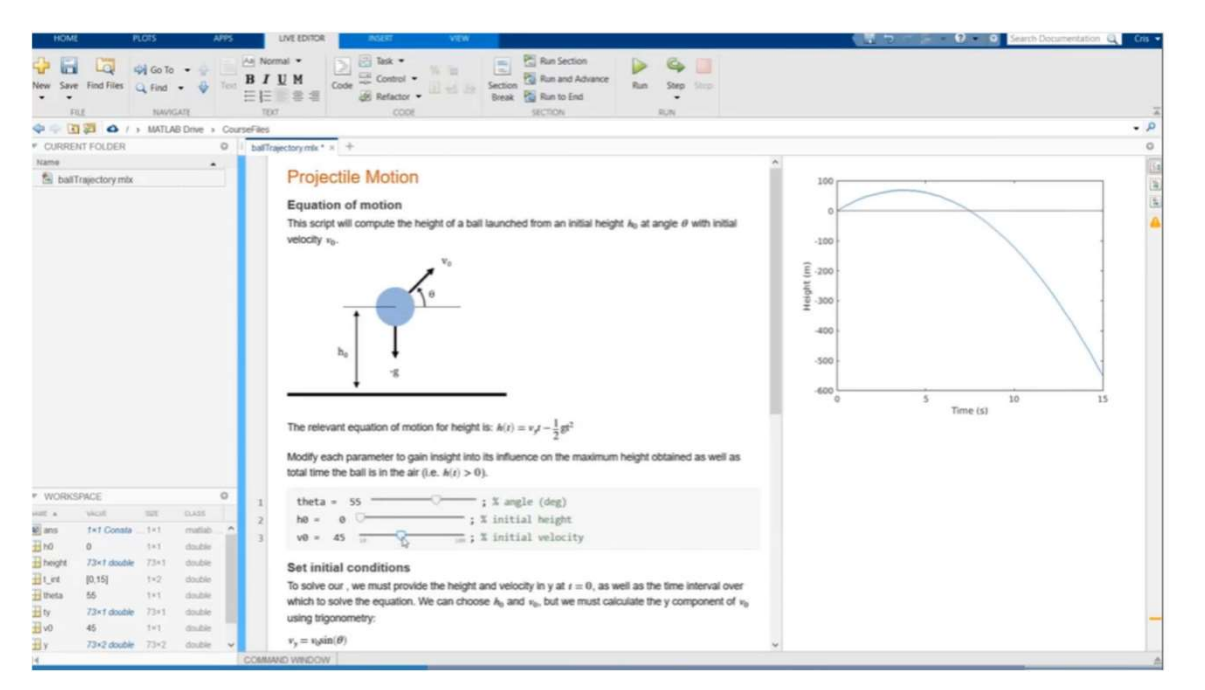

https://www.mathworks.com/products/matlab-online.html

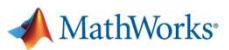

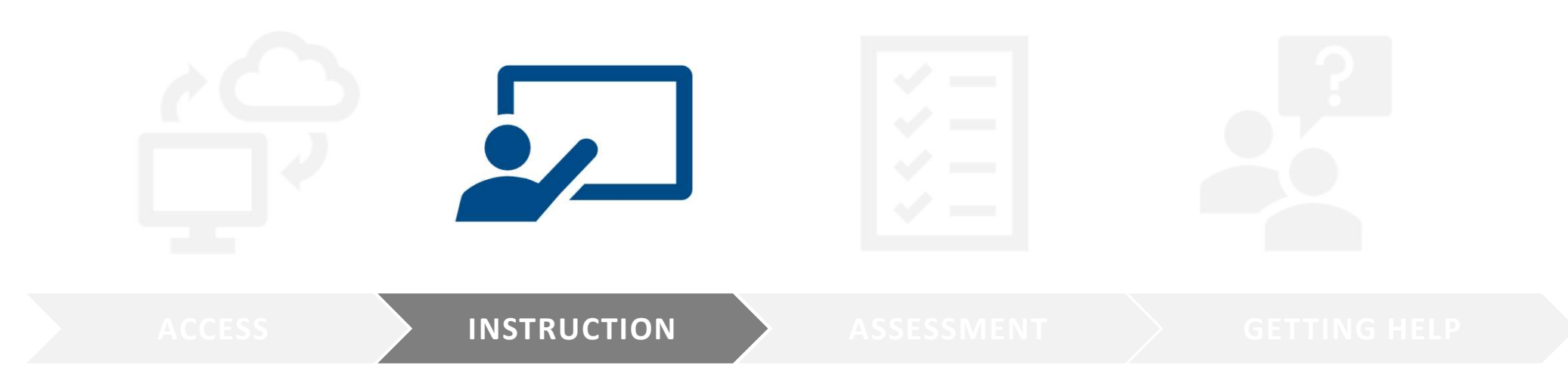

ACCESS **ALCORET ASSESSMENT** ASSESSMENT ARE GETTING HELP

MathWorks<sup>®</sup>

# Free Self-Paced Interactive Tutorials for Students

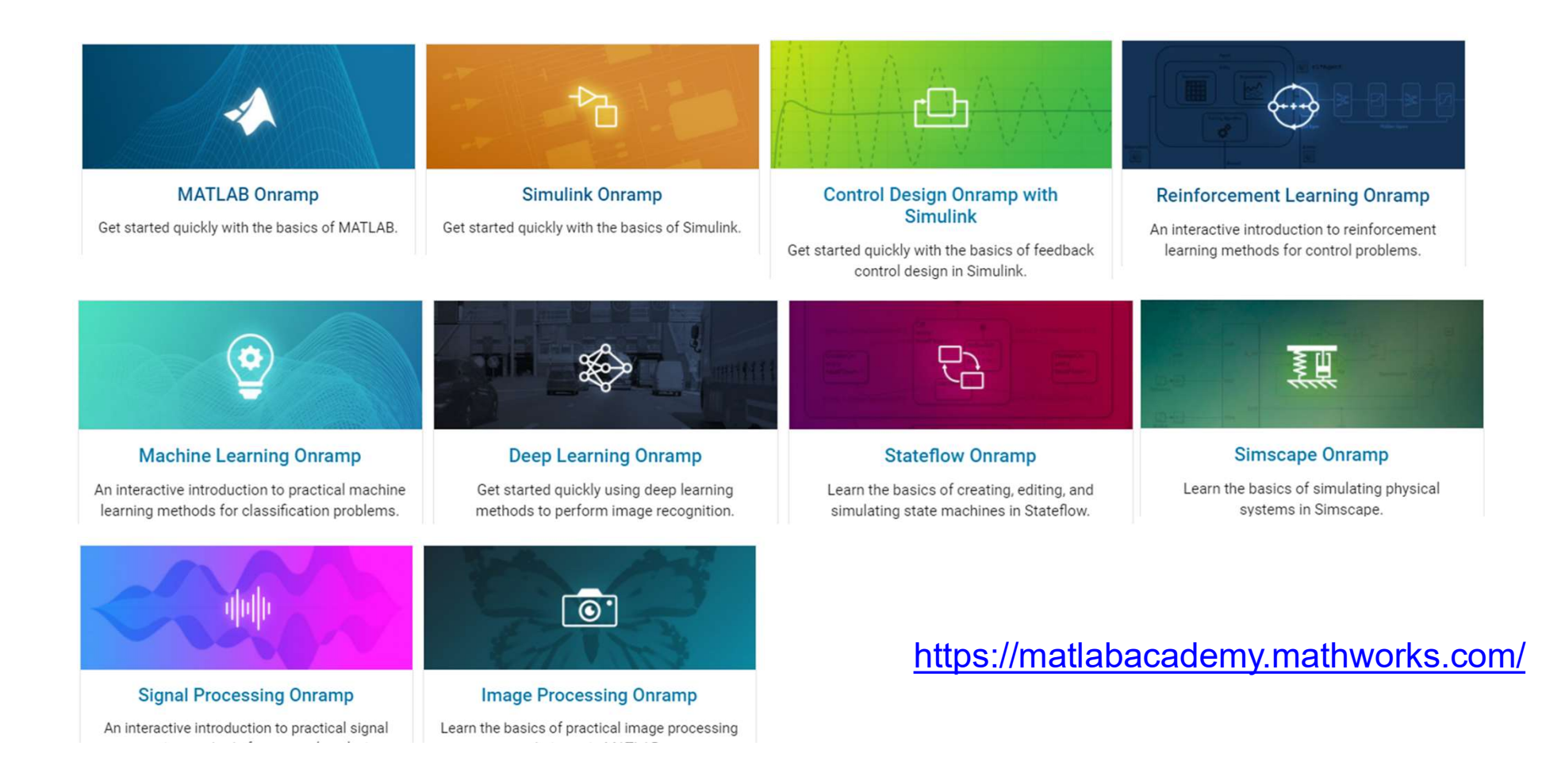

MathWorks

# MATLAB Onramp

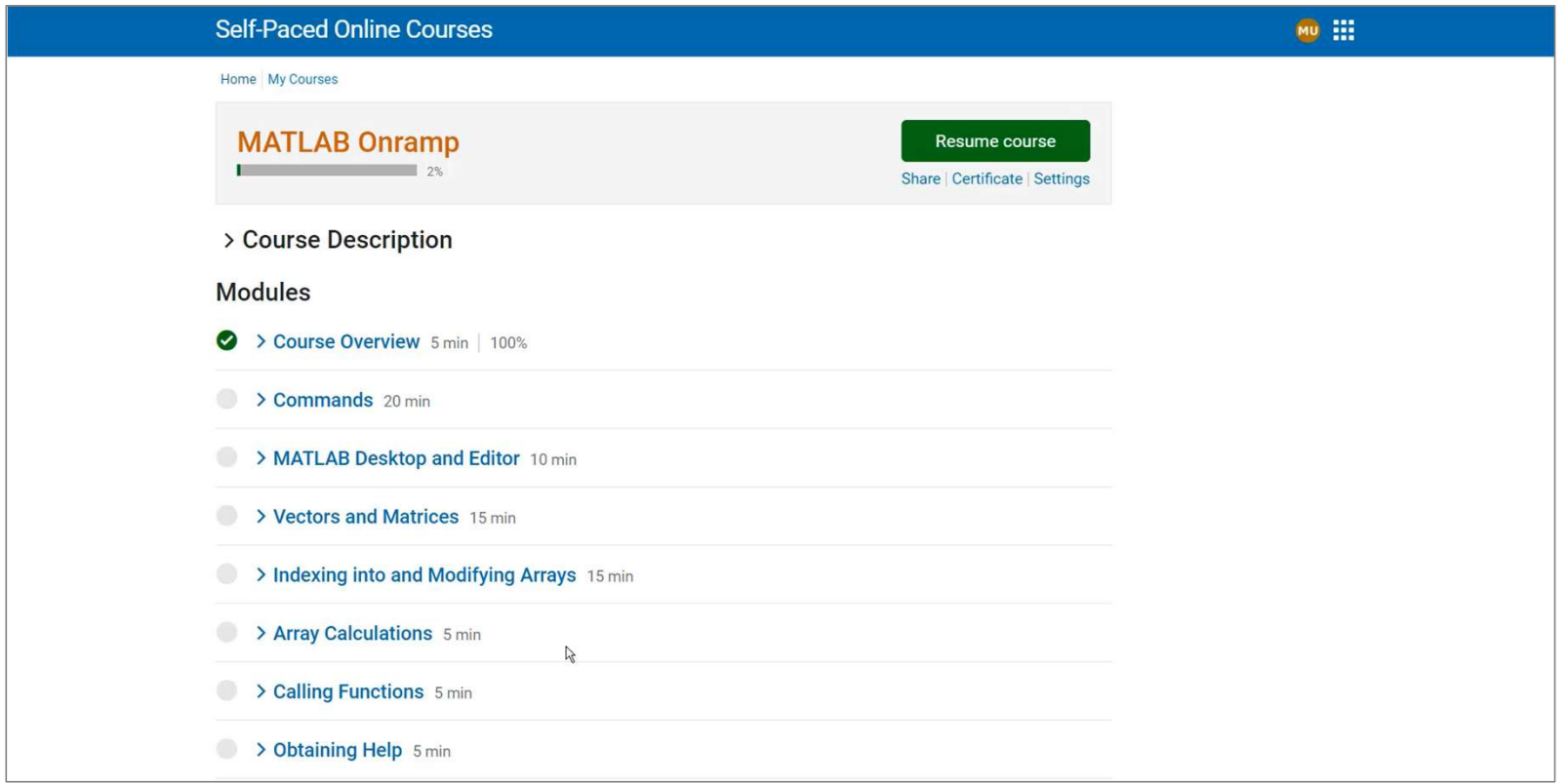

# ACCESS **INSTRUCTION** ASSESSMENT ASSESSMENT

MathWorks<sup>®</sup>

# MATLAB Tech Talks: Educational Videos for Students

Use free educational videos to supplement your teaching of controls concepts

- Series of short videos
- **Help students gain intuition into complex controls concepts**

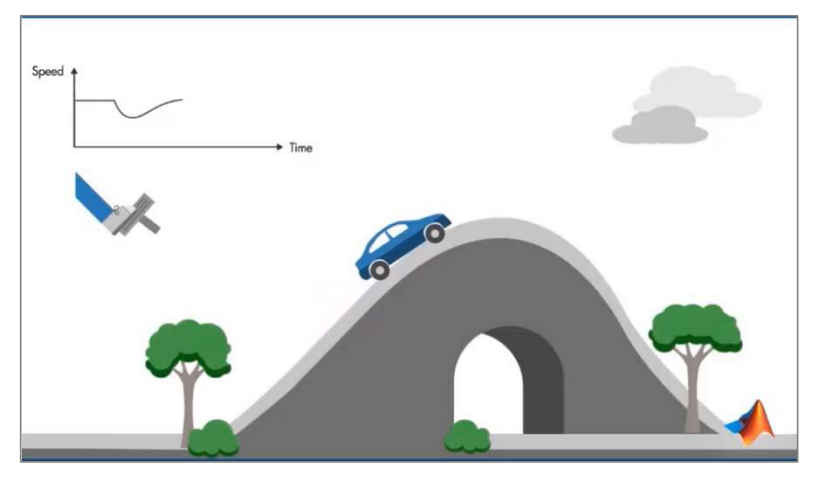

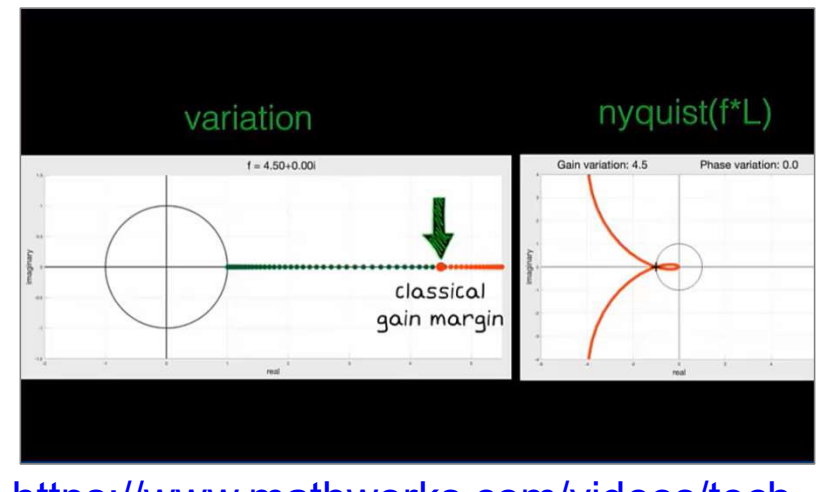

https://www.youtube.com/c/matlab/videos https://www.mathworks.com/videos/techtalks/controls.html

**MathWorks** 

ACCESS **INSTRUCTION** ASSESSMENT > GETTING HELP

# MATLAB Tech Talks Library

- › Learning-Based Control
- › Robust Control
- › Fuzzy Logic
- › Model Predictive Control
- › Reinforcement Learning
- › Machine Learning
- › Deep Learning
- › Motor Control
- › Kalman Filters
- › PID Control
- › Bode Plots
- › Introduction to Controls
- › Trimming and Linearization
- › Sensor Fusion and Tracking
- › Autonomous Navigation
- › Discrete-Event Simulation
- › Drone Control and Simulation

https://www.mathworks.com/videos/tech-talks

MathWorks<sup>®</sup>

# Teach with Interactive Live Scripts

Create engaging lectures that combine  $\overbrace{ }$ 

- Code
- **Interactive controls**
- Outputs
- Visualizations
- **Formatted text**

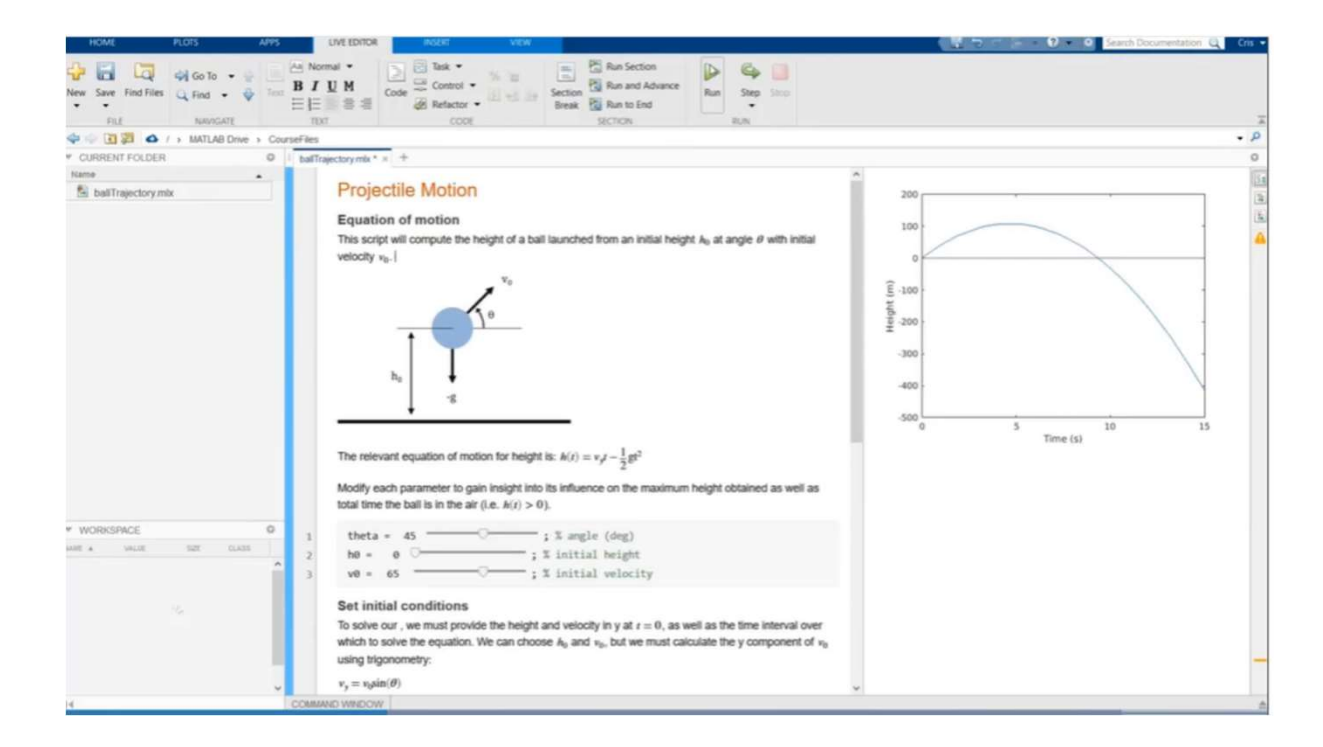

https://www.mathworks.com/products/matlab/live-editor.html

**MathWorks** 

13

# Interactive Live Script Control Tutorials for MATLAB and Simulink

### https://www.mathworks.com/campaigns/products/control-tutorials.html

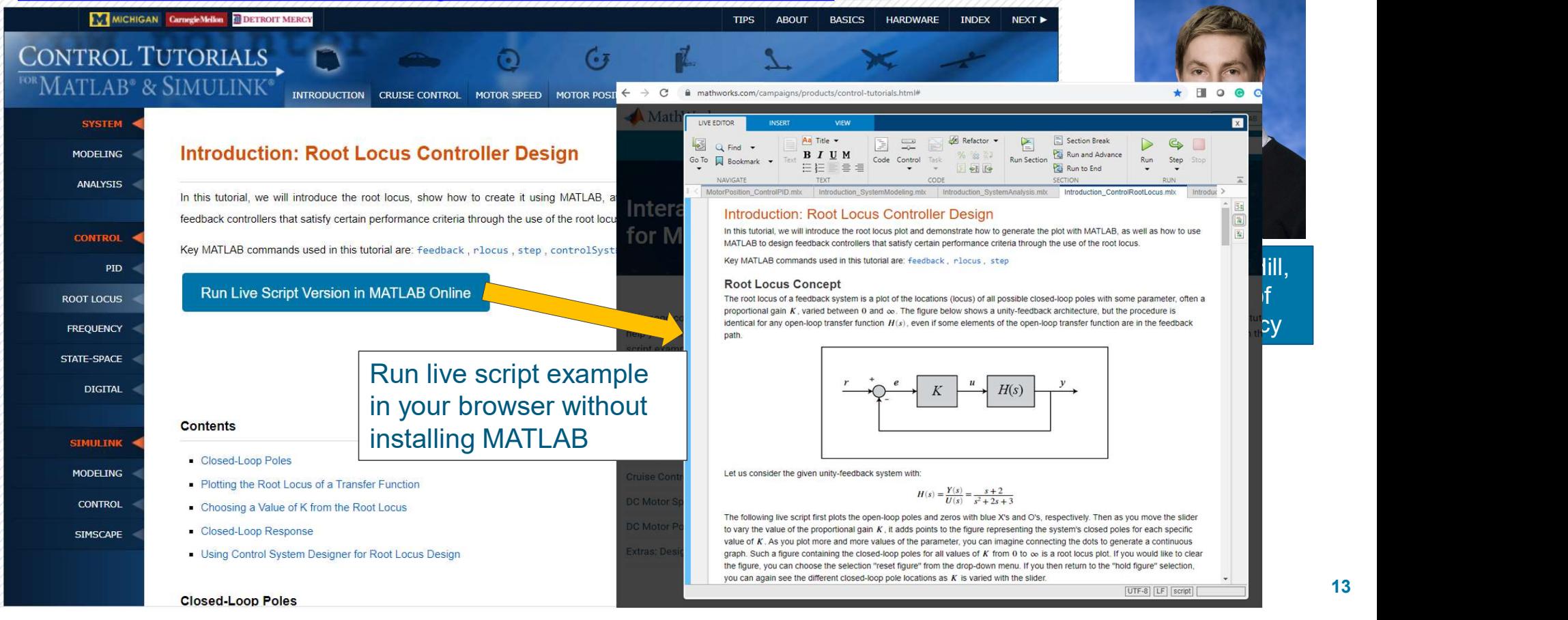

# **MathWorks**

# ACCESS **INSTRUCTION** ASSESSMENT ARE GETTING HELP

# Project-Based Learning: Virtual Labs

Vibration and Controls Labs using Simscape

- Students can adjust the parameters of the virtual dynamic system such as mass-spring-damper and view system response in 3D
- Virtual labs can be downloaded at http://facultyweb.kennesaw.edu/atekes/GUI%20Program.php

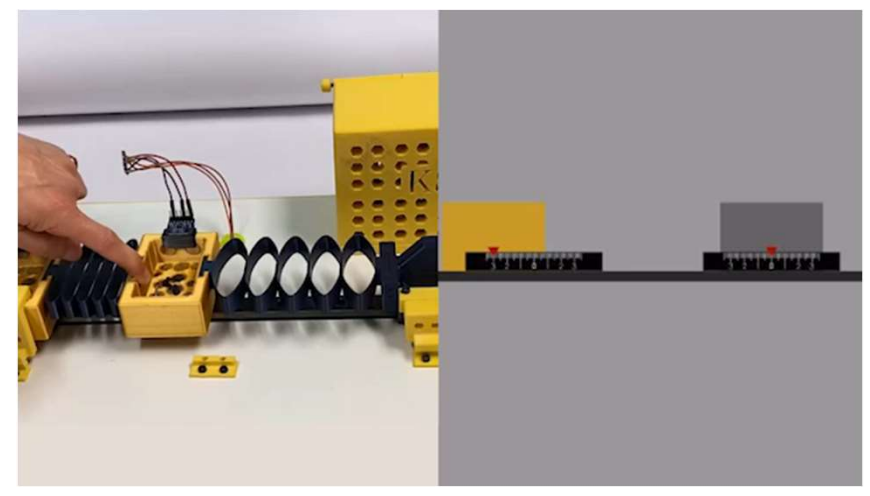

Mass-spring system lab equipment (on the left) and the simulation (on the right)

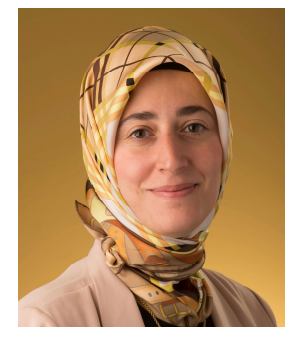

Prof. Ayse Tekes, Kennesaw State **University** 

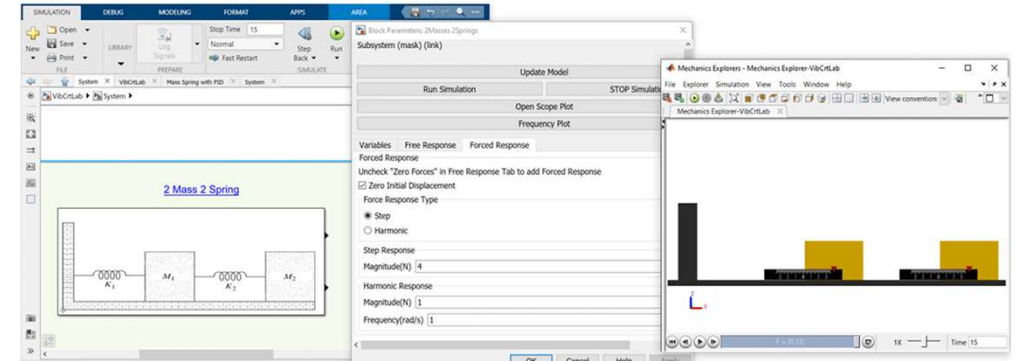

Virtual labs for vibration and control analysis in Simscape

ACCESS **INSTRUCTION** ASSESSMENT ASSESSMENT

**MathWorks** 

# Project-Based Learning using Low-Cost Hardware ACCESS INSTRUCTION ASSESSMENT CHETTI<br>
Project-Based Learning using Low-Cost Hardware<br>
Hardware Support Packages for MATLAB and Simulink<br>
Connect MATLAB and Simulink to

- Connect MATLAB and Simulink to hardware platforms for project-based<br>learning learning
- Over 150 support packages, for Arduino, Raspberry Pi, LEGO Mindstorm, Parrot minidrones, iPhone, webcams, Kinect and more

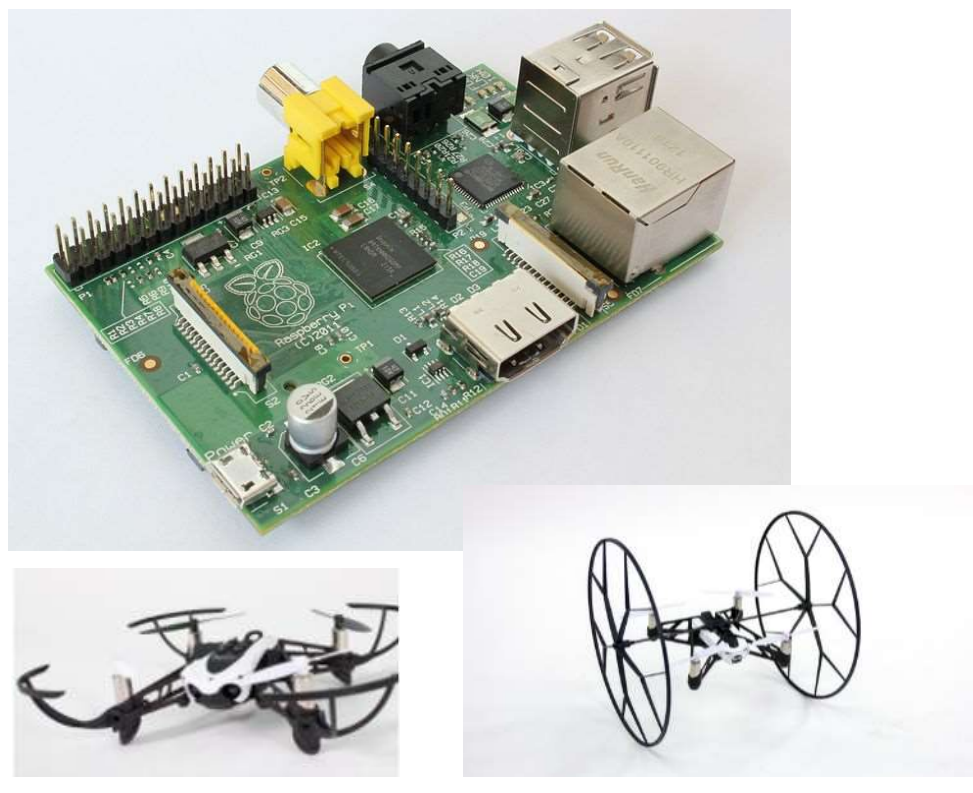

http://www.mathworks.com/hardware

MathWorks<sup>®</sup>

# Project-Based Learning using Arduino Engineering Kit

Self-balancing motorcycle

- Maneuvers itself on varying terrain and remains upright using a flywheel for balance
- Concepts: Controls, IMU sensing, filter design, system modeling, simulation

# Mobile rover

- Navigates between reference points, locates and moves objects with a forklift
- Concepts: Robotics, system modeling, simulation, controls, object tracking, localization

# Drawing robot

- **Takes a reference drawing and duplicates it on a whiteboard**
- Concepts: Image acquisition & processing, optimization, kinematics

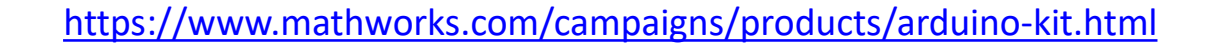

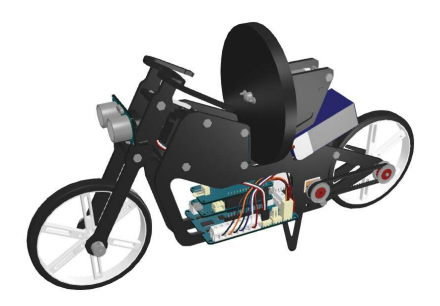

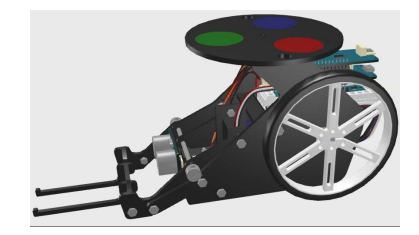

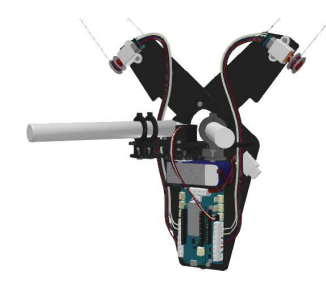

ACCESS **INSTRUCTION** ASSESSMENT ARTIFING HELP

MathWorks<sup>®</sup>

# Project-Based Learning using Low-Cost Hardware

- Simple and Inexpensive Hardware Experiments for the System Dynamics and Controls Curriculum (ACC 2015 Sponsored Special Session)
	- Professor Rick Hill, University of Detroit Mercy

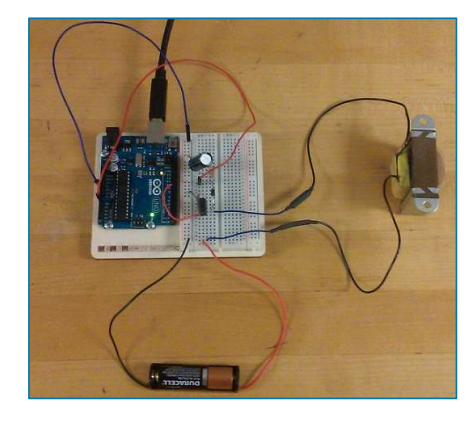

Electrical Circuits

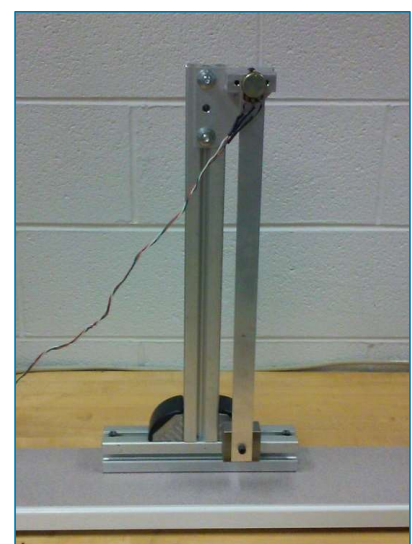

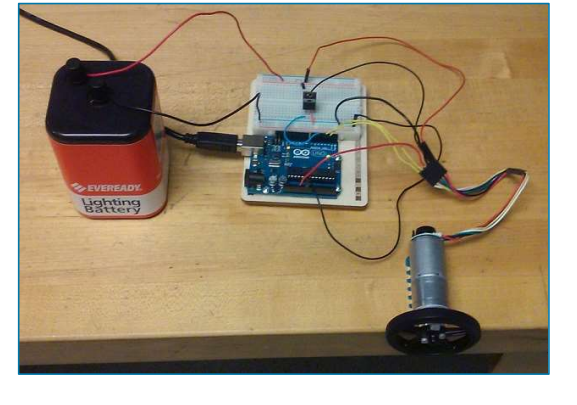

Electromechanical Systems

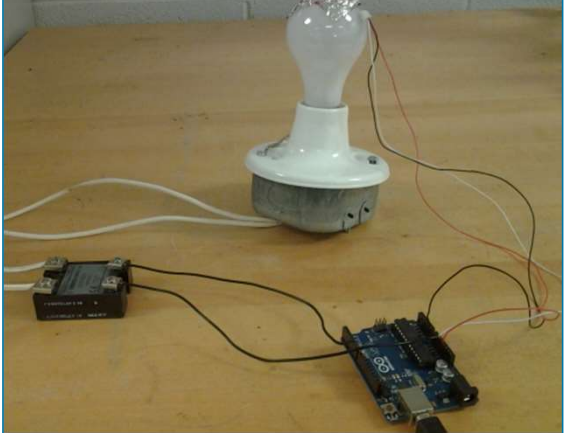

Thermal Systems

Mechanical Systems

# ACCESS **ALCOHOLOGY ASSESSMENT** ASSESSMENT A GETTING HELP

MathWorks<sup>®</sup>

# Project-Based Learning using Low-Cost Hardware

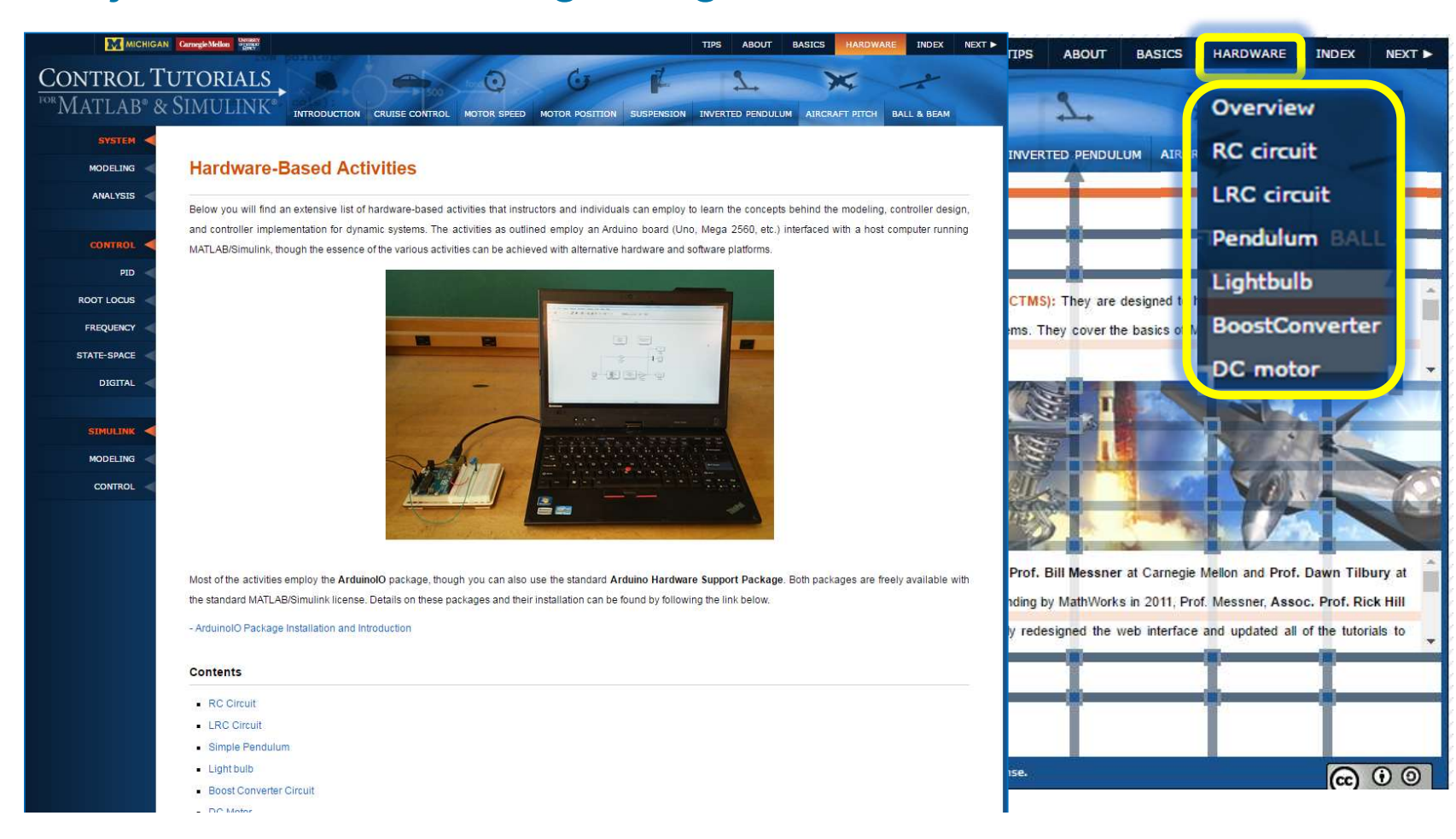

MathWorks<sup>®</sup>

# Project-Based Learning using Low-Cost Hardware

- Hands-on Process Control Experiments with the Arduino-Based TCLab
	- Interactive live script-based modules (35) include
		- Theory: Lesson
		- Simulation: Assignment
		-
	- Labs: Temperature control<br>- Modules available at: https://github.com/APMonitor/mdc

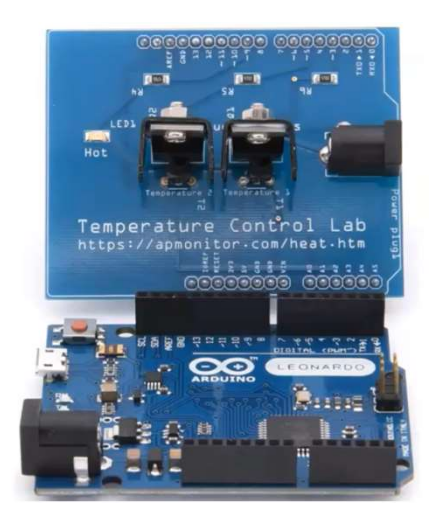

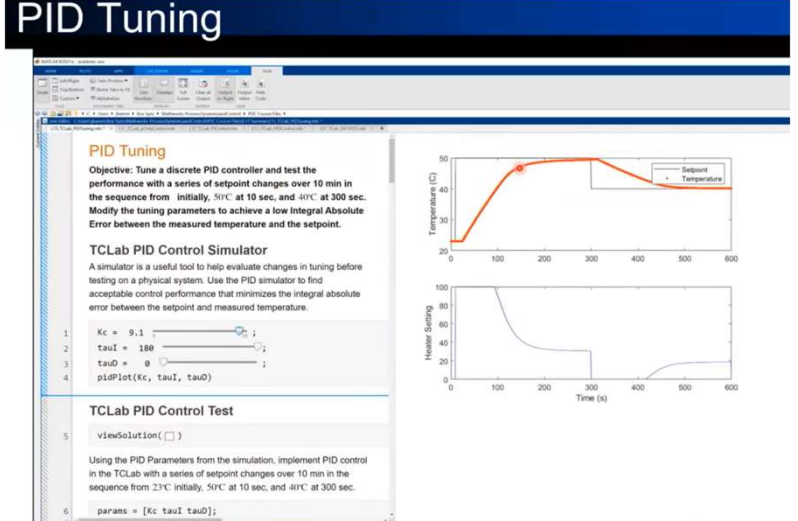

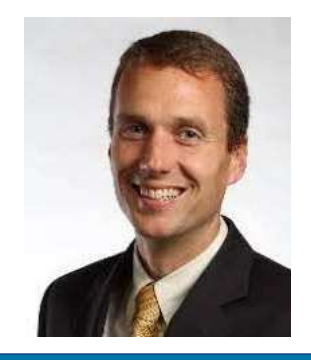

Prof. John Hedengren, Brigham Young **University** 

ACCESS **INSTRUCTION** ASSESSMENT ARTIFULLY

# Project-Based Learning using Low-Cost Hardware

# Teaching Feedback Control Systems with one Palm-size Drone for Each Student

- Lectures teach design, simulation, code generation with Simulink
- Problem sets let students practice at home
- Palm size make them easy to carry
- Safe and reliable
- Hardware Support package for Parrot Minidrone

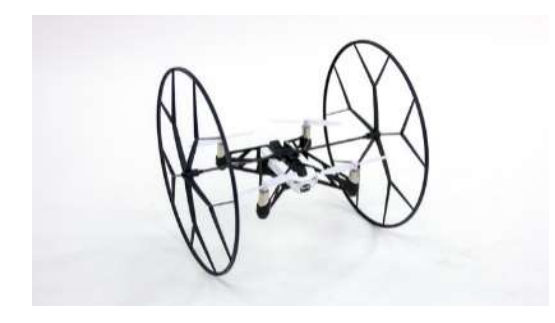

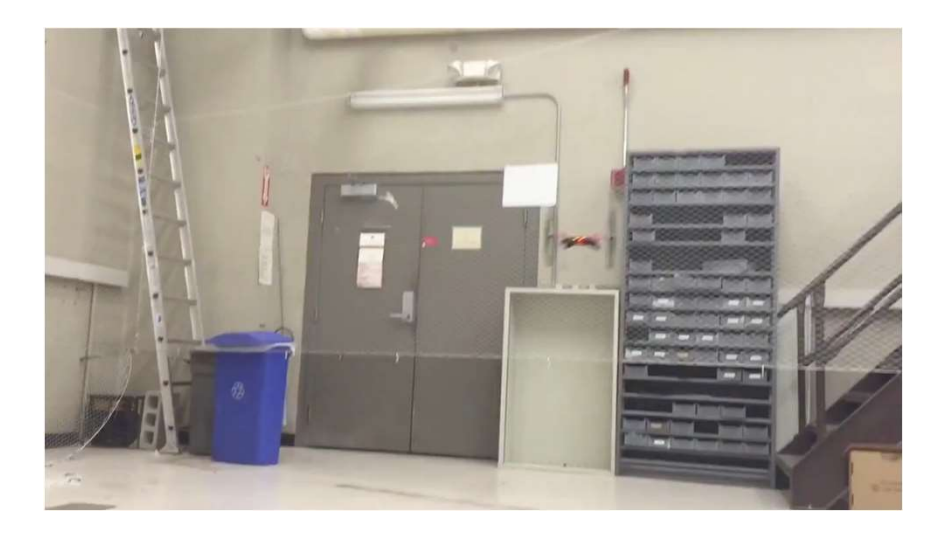

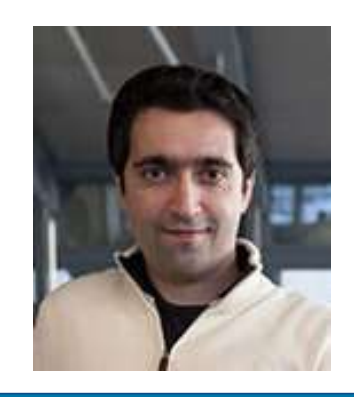

MathWorks<sup>®</sup>

Prof. Sertac Karaman, **MIT** *MIT MIT* 

MathWorks<sup>®</sup>

# Virtual Control Laboratory developed by MathWorks

- Virtual controls labs introduce basic
- ACCESS **Control Laboratory developed by MathW**<br>
Virtual Control Laboratory developed by MathW<br>
Controls concepts feedback control<br>
Students implement and test controllers<br>
in Simulia and visualize dynamics of<br>
Students a in Simulink and visualize dynamics of **Wirtual Mechanisms** systems such as a DC motor, rotary and inverted pendulums
- Labs available on GitHub https://github.com/MathWorks-Teaching-Resources/Virtual-Controls-Laboratory

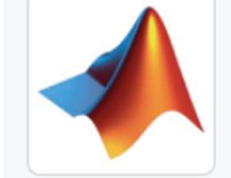

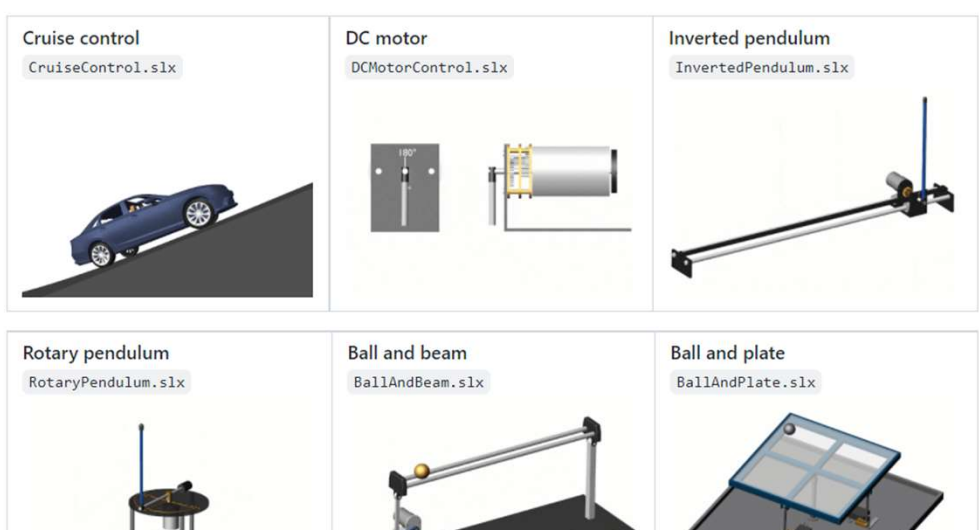

21

ACCESS **INSTRUCTION** ASSESSMENT ARTITING HELP

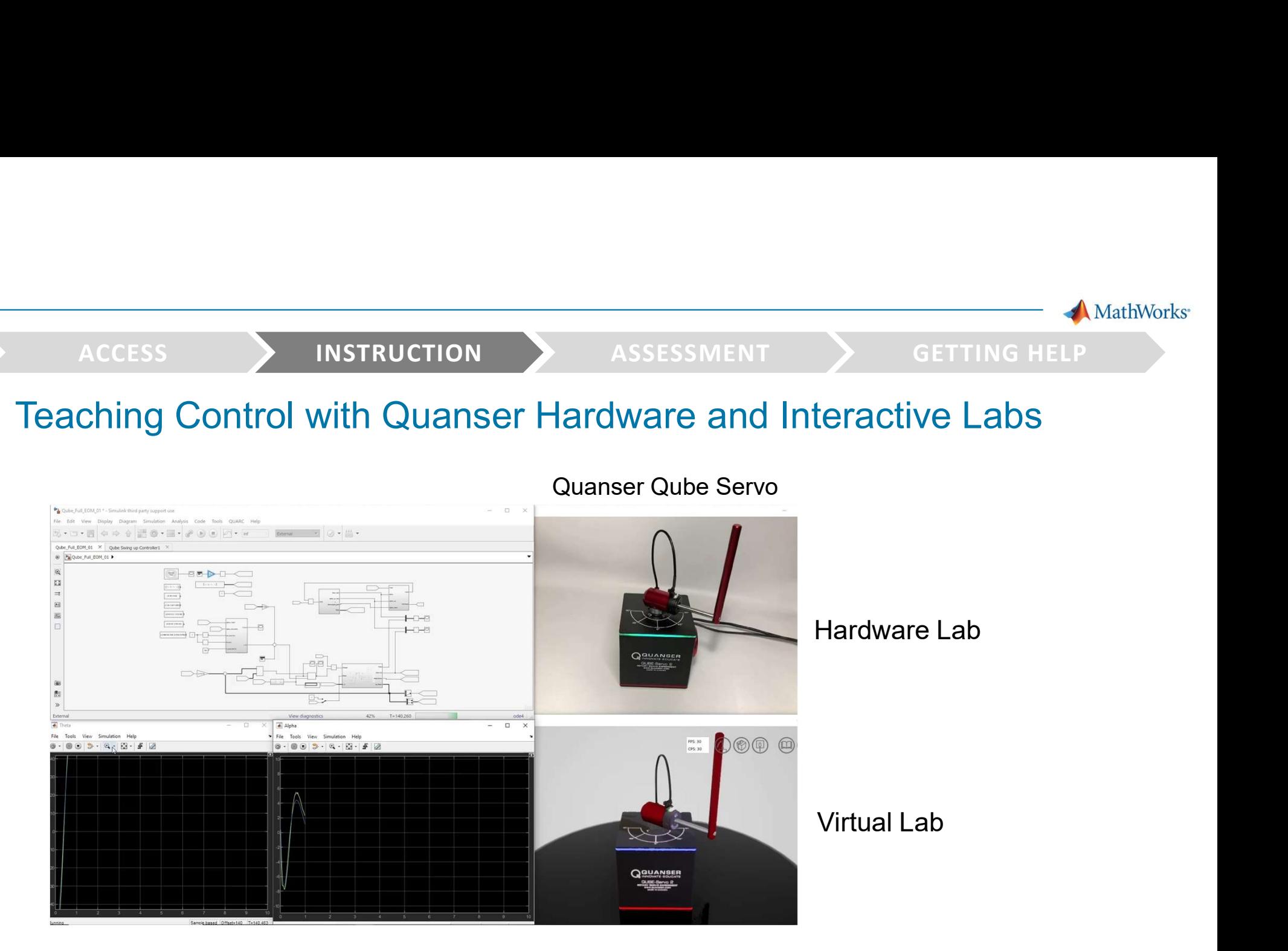

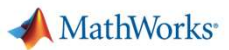

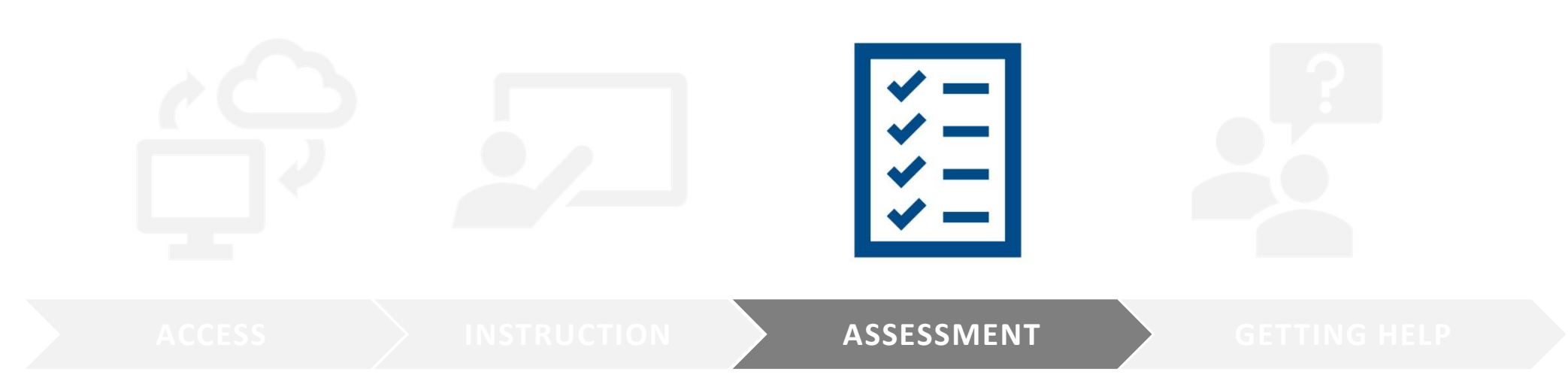

**MathWorks** 

# Autograde code with MATLAB Grader

- 
- $\blacksquare$  Students execute MATLAB code on the web
- Control the visibility of the test suites from students  $\Box$
- Visualize solution results using MATLAB graphics
- Solution map informatics for instructors
- Download all student attempts and report on grading data

https://www.mathworks.com/products/matlab-grader.html

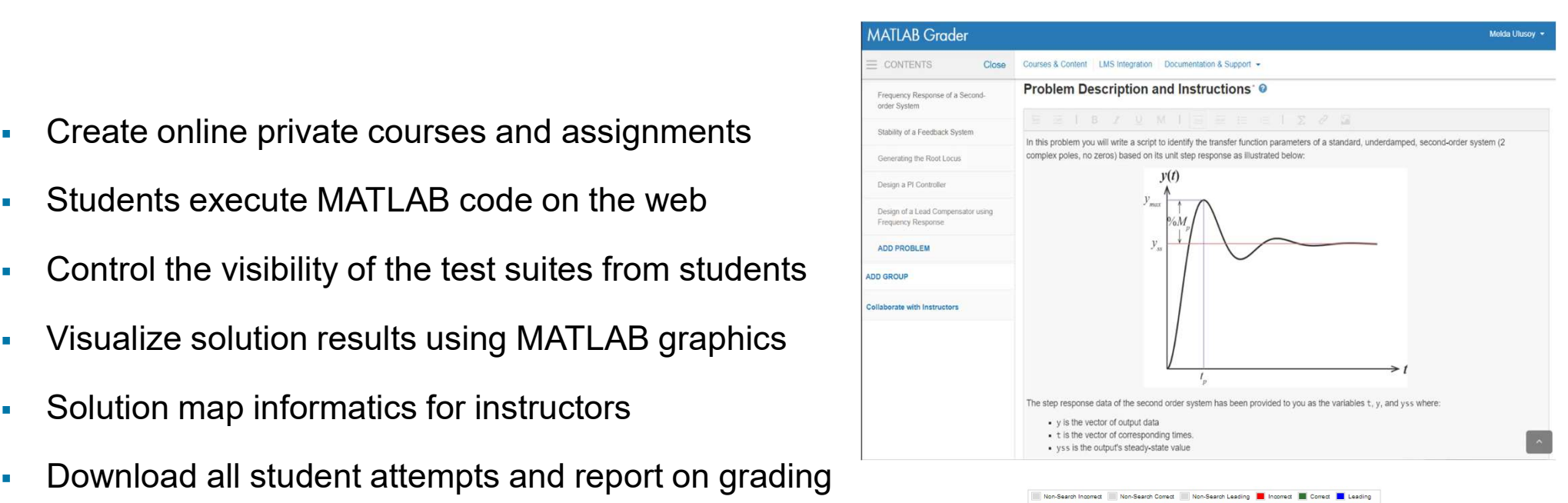

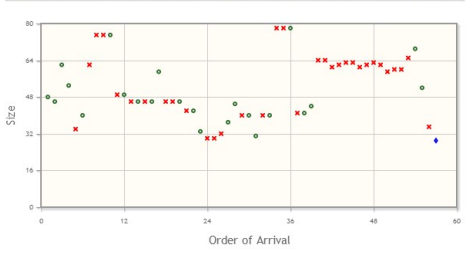

24

**MathWorks** 

### **•** Optimal Control and Dynamic Programming with **Express Created A Second** MATLAB

- **Frofessor Duarte Guerreiro Tomé Antunes TU/Findhoven** Senerating the Root Locus complex poles, no zeros) based on its unit step response as illustrated below:
- 150 students
- Benefits
	- **ADD PROBLEM**<br>
	add Proproblem<br>
	and Proproblem<br> **Example 2014**<br> **Example 2014**<br> **Example 2014**<br> **PROBLEM**<br> **EXAMPLEM**<br> **EXAMPLEM**<br> **EXAMPLEM**<br> **EXAMPLEM**<br> **EXAMPLEM**<br> **EXAMPLEM**<br> **EXAMPLEM**<br> **EXAMPLEM**<br> **EXAMPLEM**<br> **EXAMPLE**
	- Enabled the teaching assistants to spend more time working directly with students
	- Motivated the students by providing immediate feedback on their work
	- Identified what concepts students were learning well and where they needed help

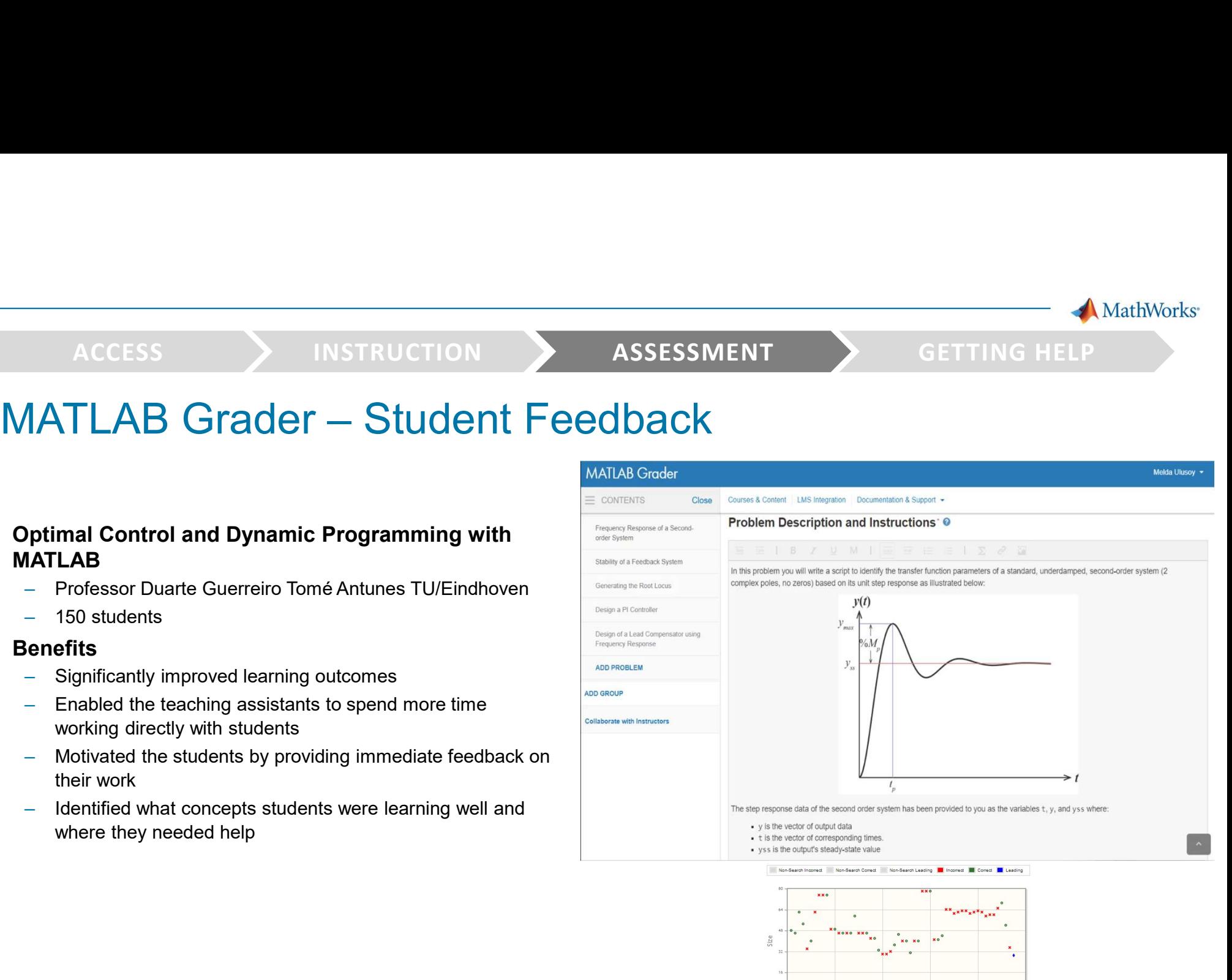

Order of Arrival

25

**MathWorks** 

Melda Ulusov

ped, second-order system (2

iss where

# ACCESS > INSTRUCTION > ASSESSMENT > GET<br>
MATLAB Grader – Student Feedback<br>
Student Feedback

Student feedback on Cody Coursework was overwhelmingly positive. Here is a sample of the responses we received: MATLABARA ARABA YA MARA YA MARA YA MARA YA MARA YA MARA YA MARA YA MARA YA MARA YA MARA YA MARA YA MARA YA YA

"The fact that you can get immediate feedback (or confirmation) on a quite complicated piece of code is really neat, and without it, debugging your own code would really be a mess. It also motivated me to get 100% score on all the MATLAB assignments." Joost P.

body boarsework is a great platform. It gives the more tormuence about it evaluation. " Manoj P.

 $M_{\rm t}$  , and stated the students by providing immediate feedback on  $\tau$  provided the students on  $\tau$ their was bounded was not  $\mu$ uud. Twan concepts students were learning were learning were learning were learning were learning were learning were learning were learning were learning were learning were learning were learning were learning were le

"The most useful feature of Cody Coursework was the ability to check our solutions against various test cases, which helped in debugging our code and formulating it in a much more generalized manner." Amrith V

"I like that you receive feedback immediately, which makes it much easier to find problems in your code... I learned a lot from the MATLAB assignments in a relative short period." Ruud S.

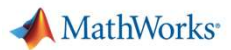

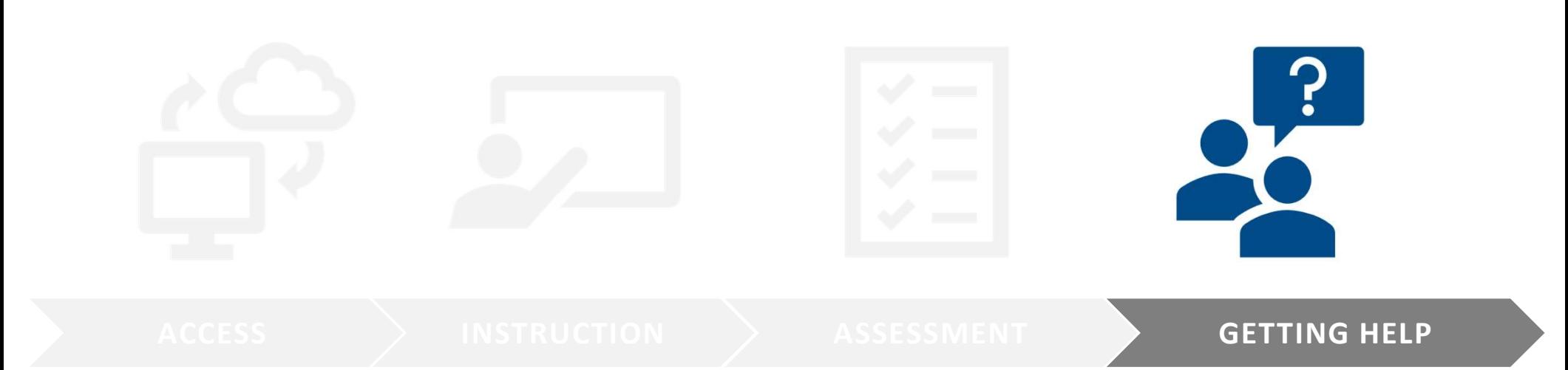

MathWorks<sup>®</sup>

# Distance Learning Community

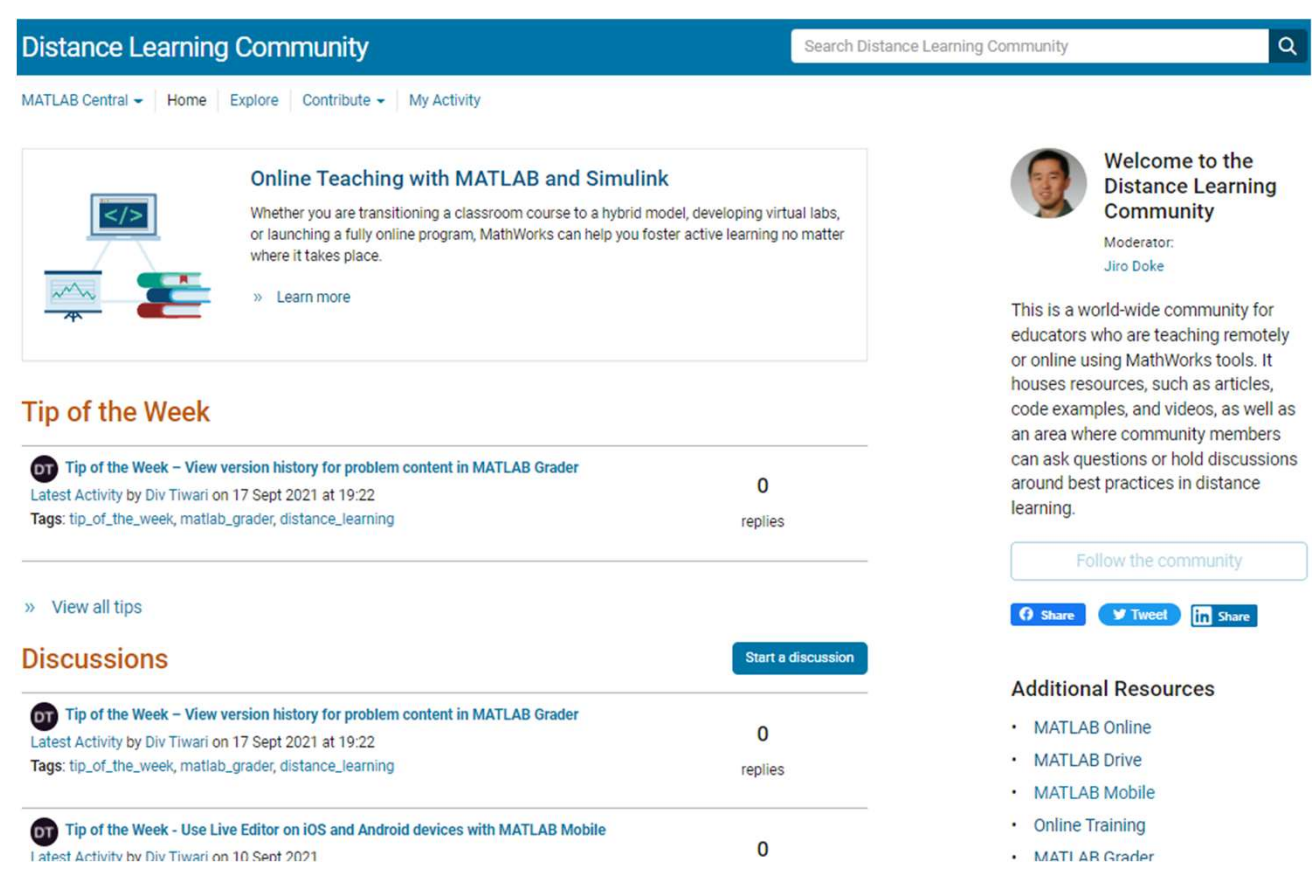

# https://www.mathworks.com/matlabcentral/topics/distance-learning.html

**MathWorks** 

# Curriculum Materials developed by MathWorks and Educators from Leading Universities

# **Featured Courseware**

Explore interactive teaching content and examples developed by MathWorks and educators from leading universities.

### **Virtual Labs**

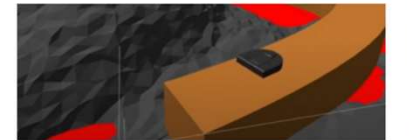

MECHANICAL AND ELECTRICAL ENGINEERING

### Robo Ninja Warrior

Paul Ruvolo, Olin College

Module that teaches math, physics, and engineering and applying them to programming a mobile robot

Includes: Code, Assignments

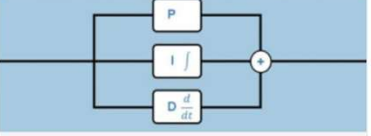

MECHANICAL AND ELECTRICAL ENGINEERING

**Duino-Based Learning** 

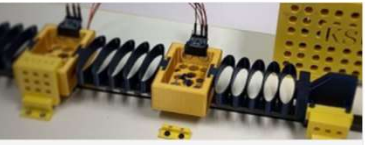

MECHANICAL AND ELECTRICAL ENGINEERING

**GUI for Vibrations and Control Theory** 

Ayse Tekes, Kennesaw State University Virtual equipment for conceptual laboratory demonstrations of dynamics, vibrations, and

control theory Includes: Models

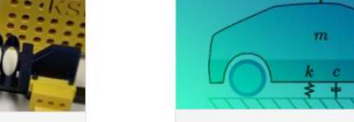

MECHANICAL, AEROSPACE, AND CIVIL ENGINEERING

**Mass-Spring-Damper Systems** MathWorke

**Interactive Examples** 

MATLAB live scripts and Simulink models that explore mass-spring-damper systems

Includes: Code, Models, Assignments

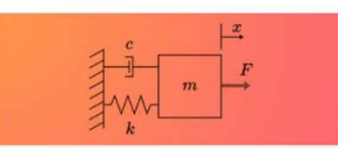

MECHANICAL, ELECTRICAL, AND AEROSPACE FNGINFFRING

https://www.mathworks.com/academia/ courseware.html

> **Control Tutorials for MATLAB and** Simulink

Richard Hill, University of Detroit Mercy

Live script examples using MATLAB for the analysis and design of automatic control systems

Includes: Code

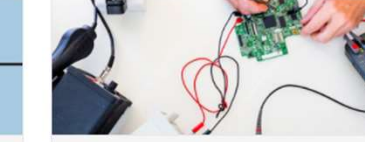

MECHANICAL AND ELECTRICAL ENGINEERING Modeling, Analysis, and Control of

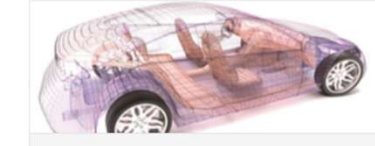

MECHANICAL, ELECTRICAL, AND AEROSPACE ENGINEERING

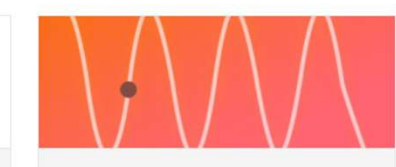

MECHANICAL AND ELECTRICAL ENGINEERING **Transfer Function Analysis of Dynamic** 

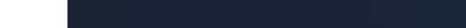

# MathWorks<sup>®</sup>

Course curricula

**Educational videos** 

Virtual labs

**Textbooks** 

Onramps

# ACCESS > INSTRUCTION > ASSESSMENT > GETTING HELP

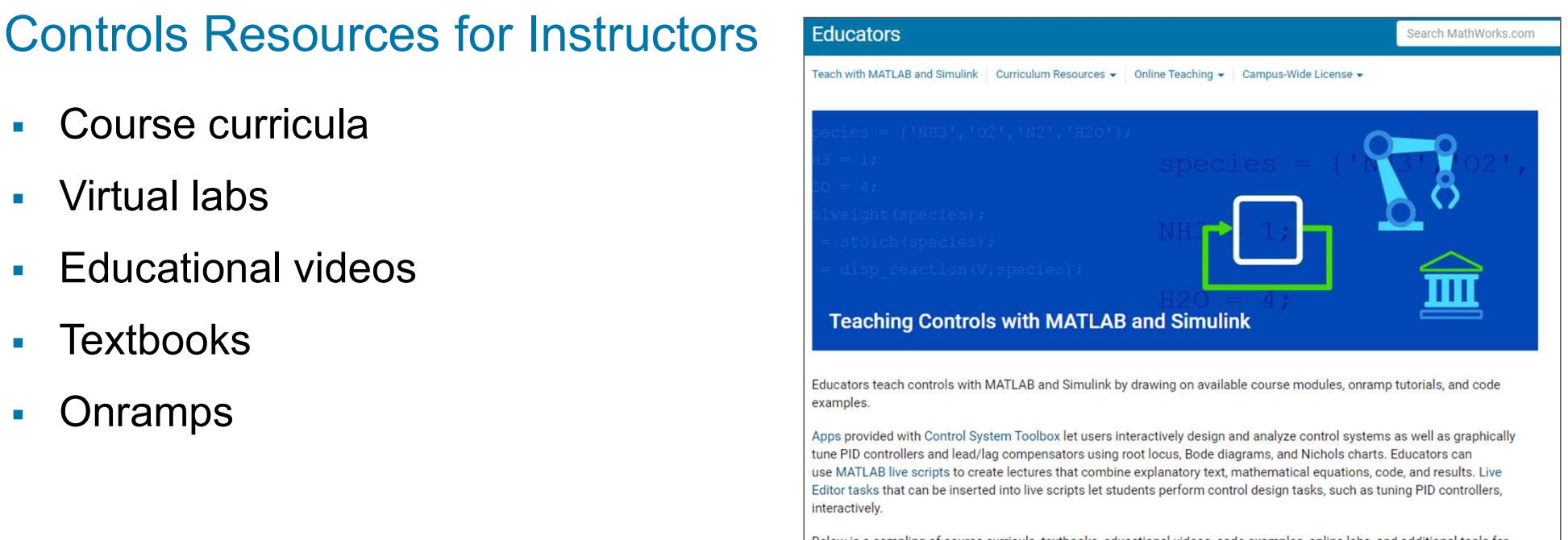

Below is a sampling of course curricula, textbooks, educational videos, code examples, online labs, and additional tools for teaching controls with MATLAB and Simulink.

# https://www.mathworks.com/academia/courseware/teaching-controls-with-matlab-and-simulink.html

MathWorks<sup>®</sup>

# Virtual Labs and Projects with MATLAB and Simulink

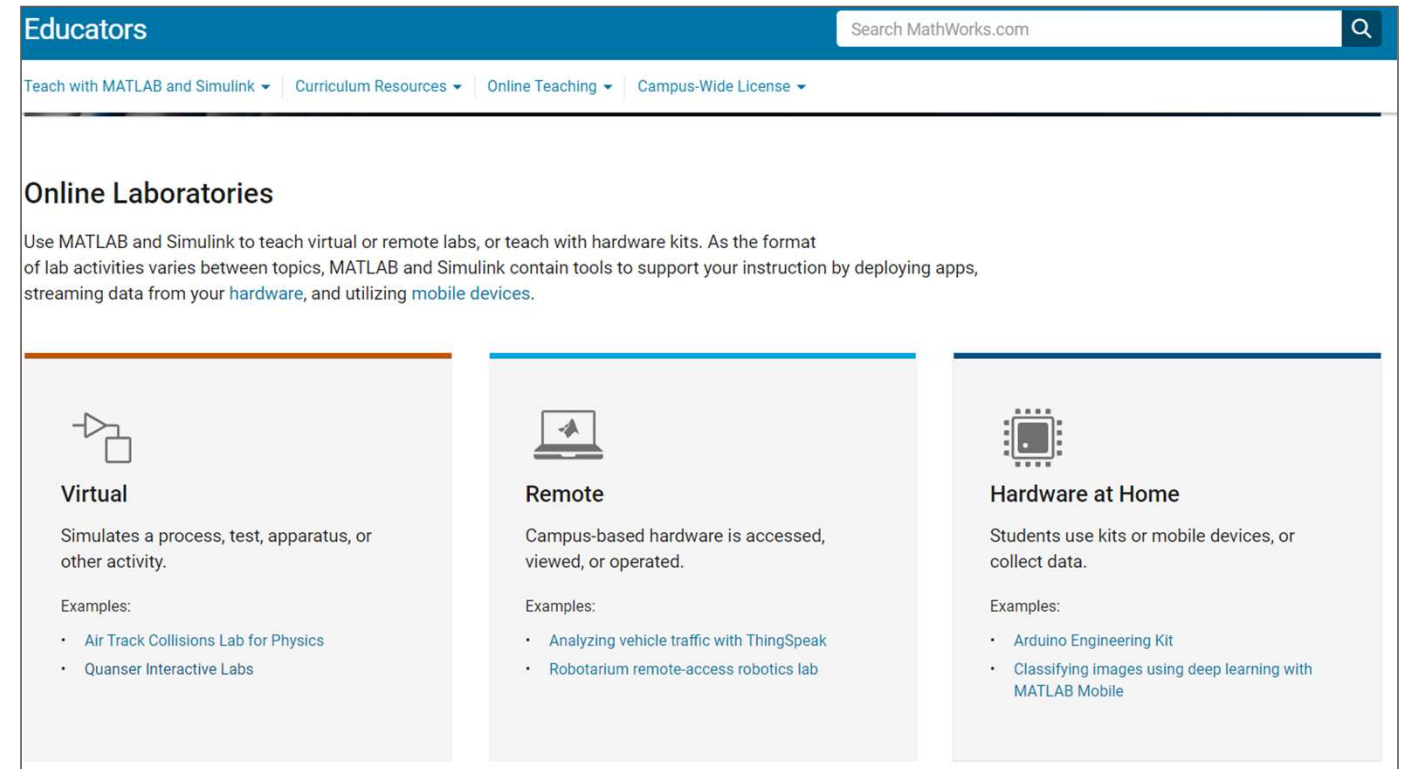

https://www.mathworks.com/academia/online-teaching/virtual-labs.html

**MathWorks** 

# Contact us for questions on MathWorks controls teaching resources

- Melda Ulusoy mulusoy@mathworks.com
- Craig Buhr cbuhr@mathworks.com